## ICFICE 2024 Submission Manual

## 1. Website Access

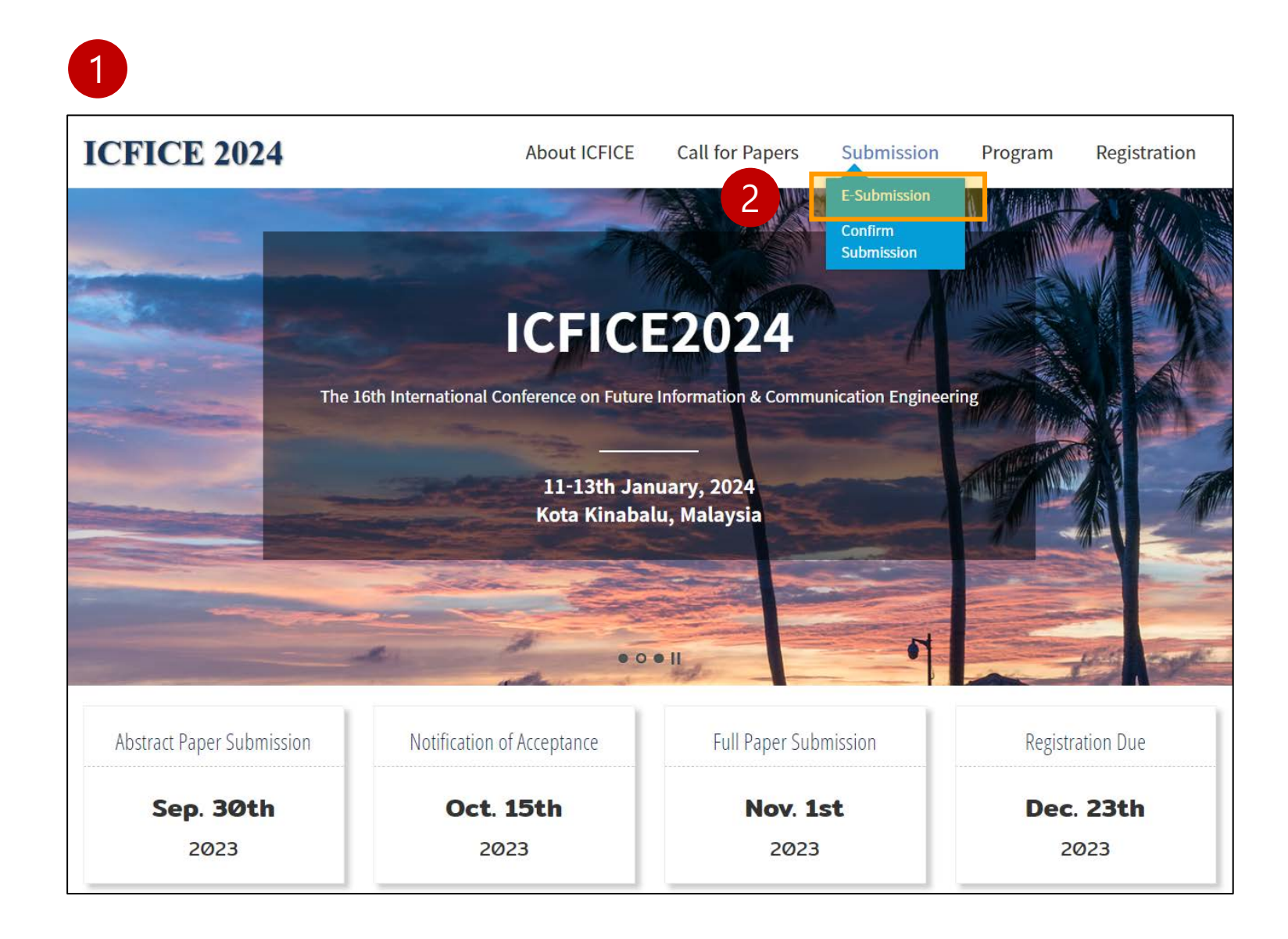

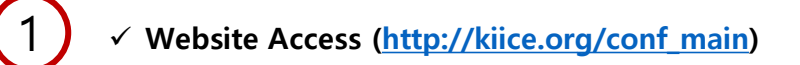

**Click [E-Submission]** 

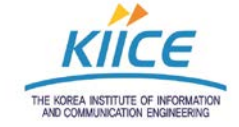

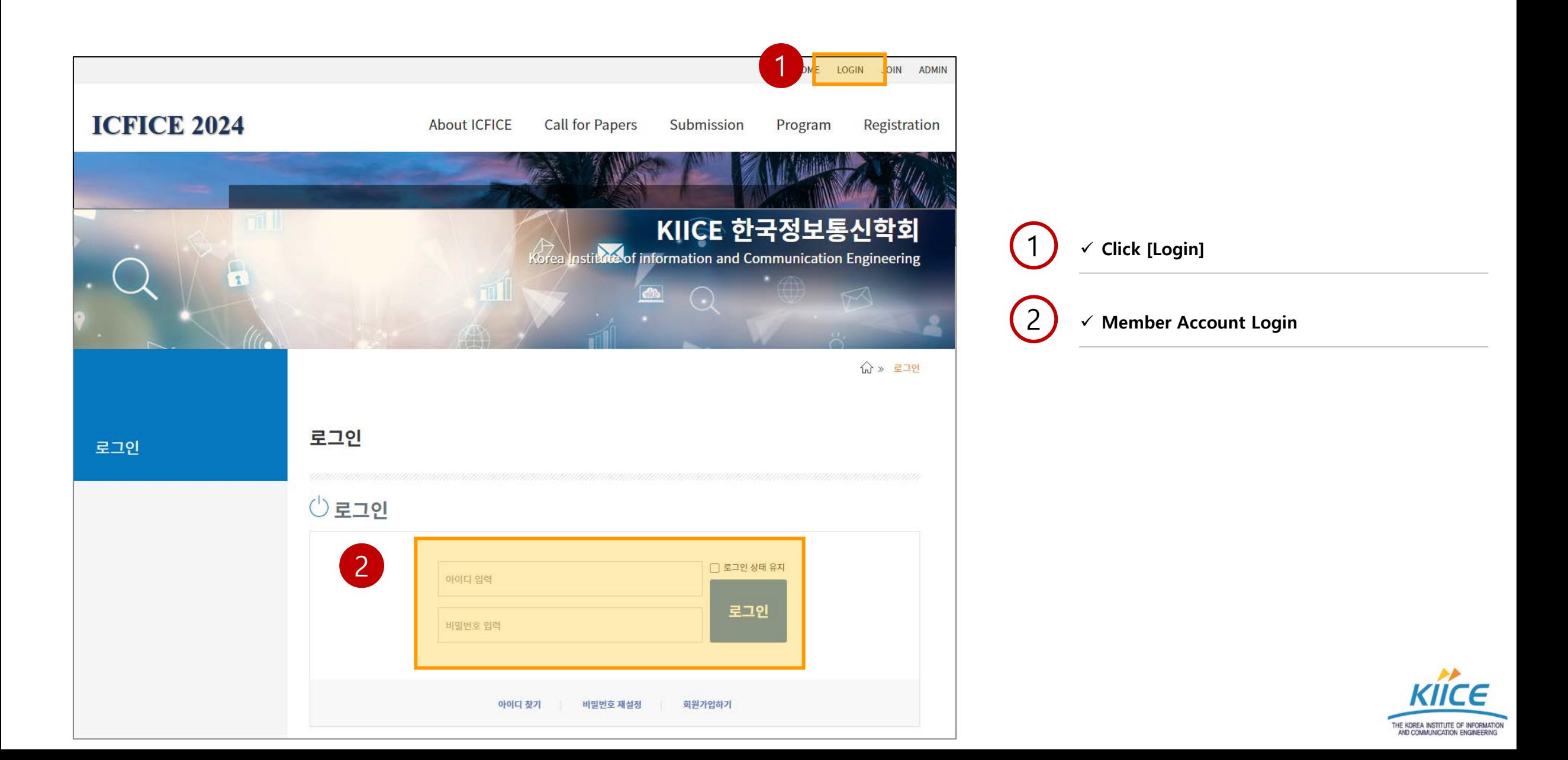

## 2. Abstract/Full Paper Submission

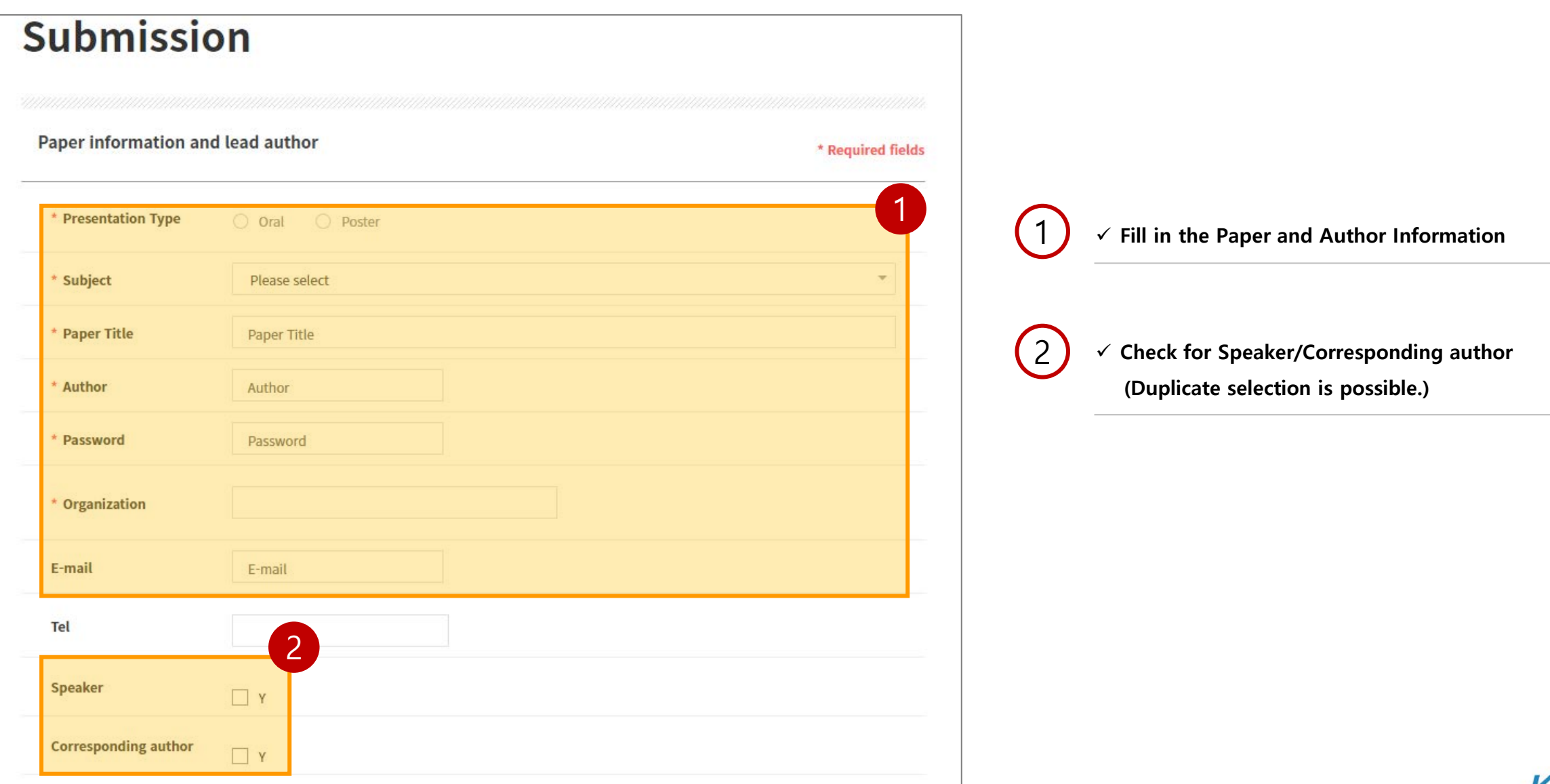

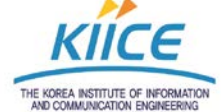

## 2. Abstract/Full Paper Submission

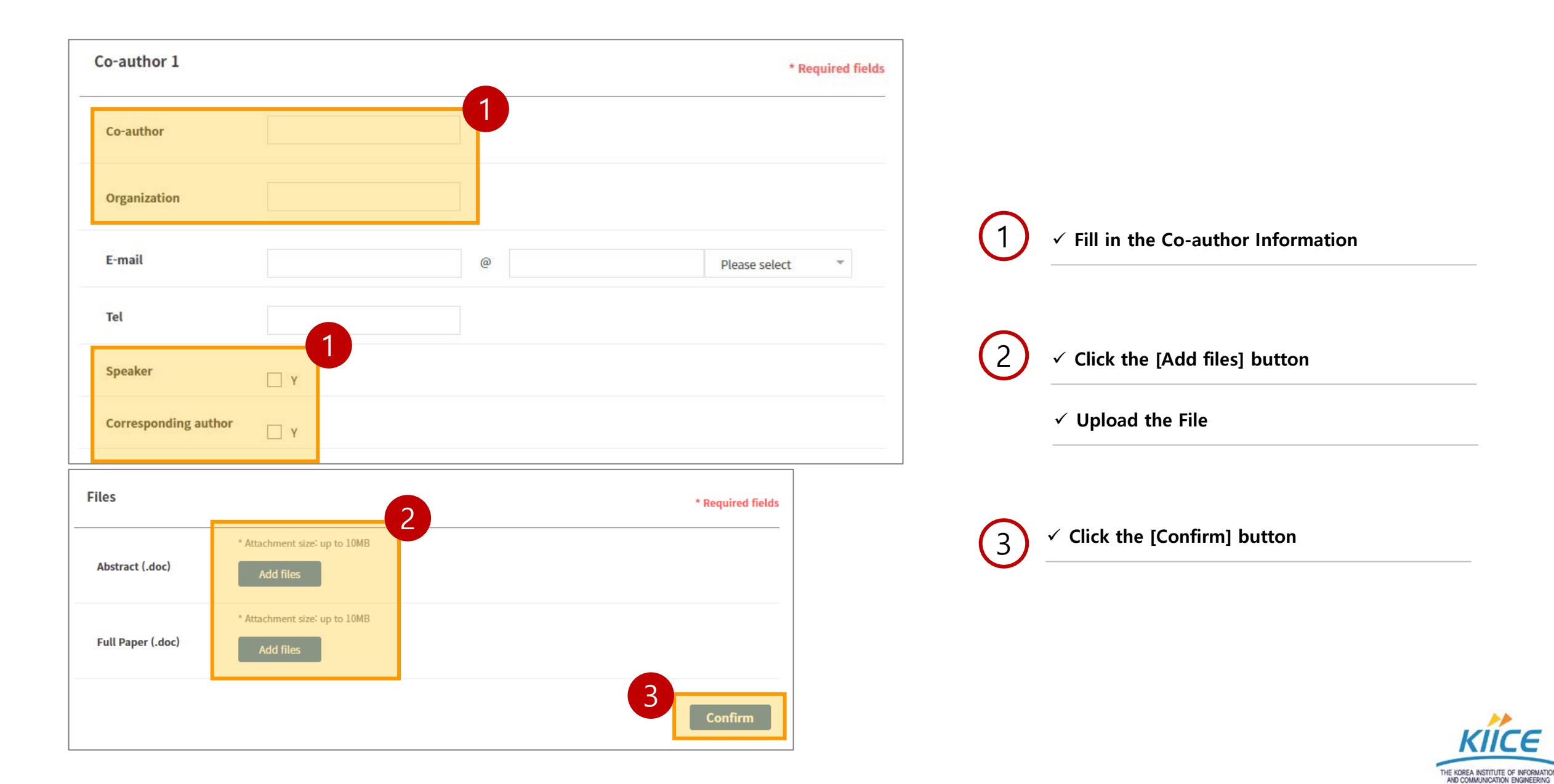

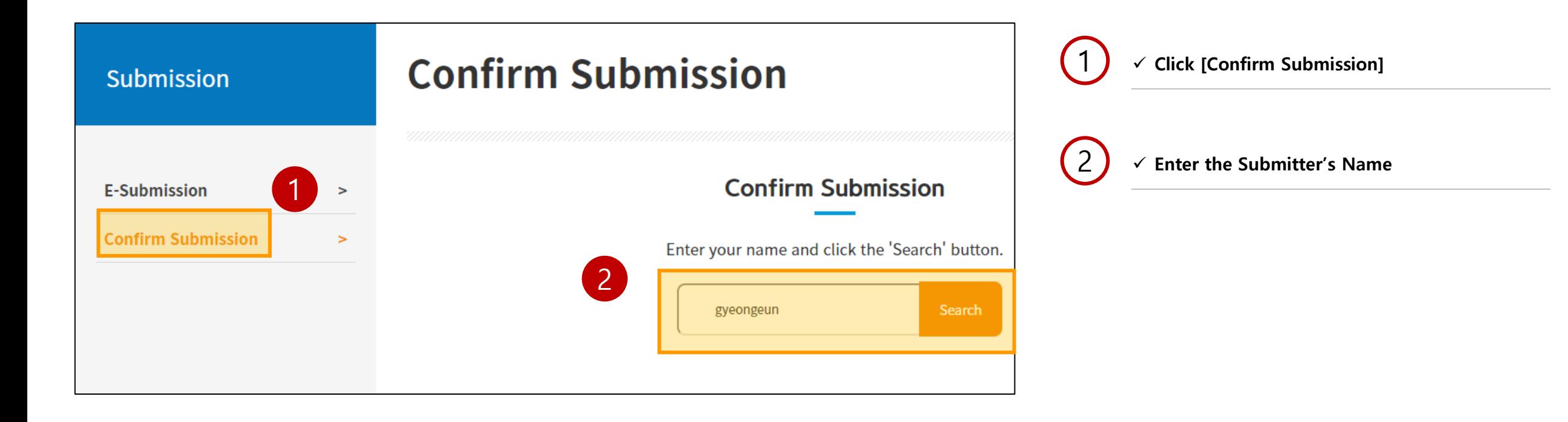

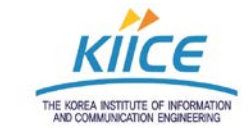

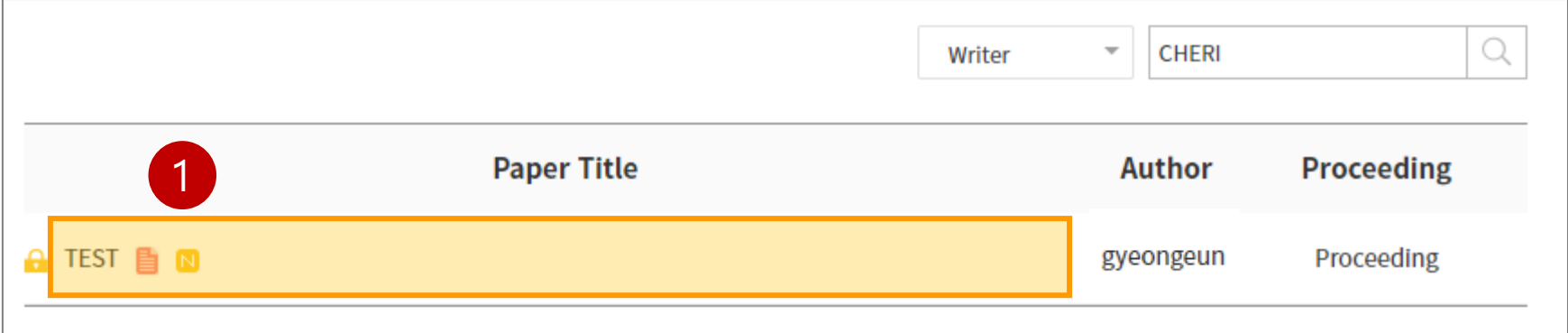

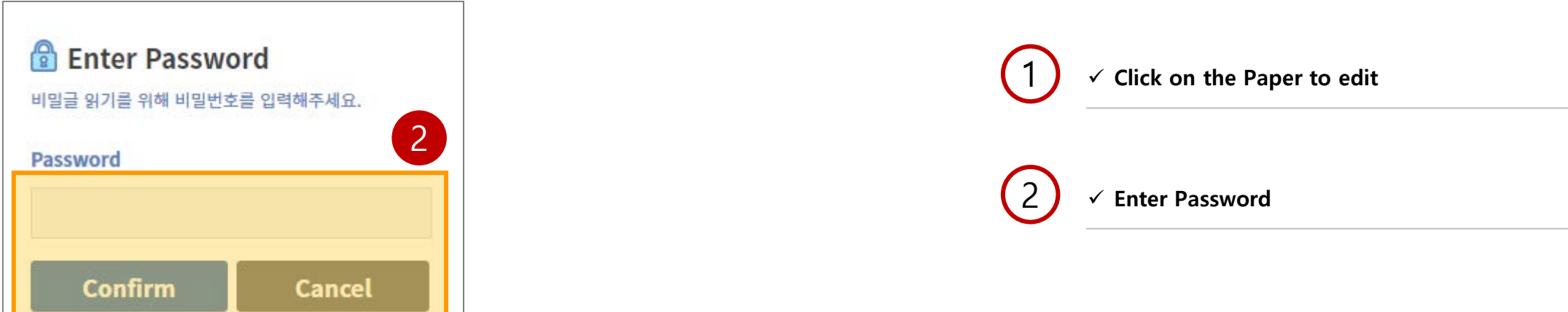

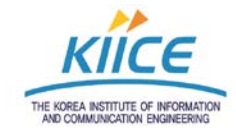

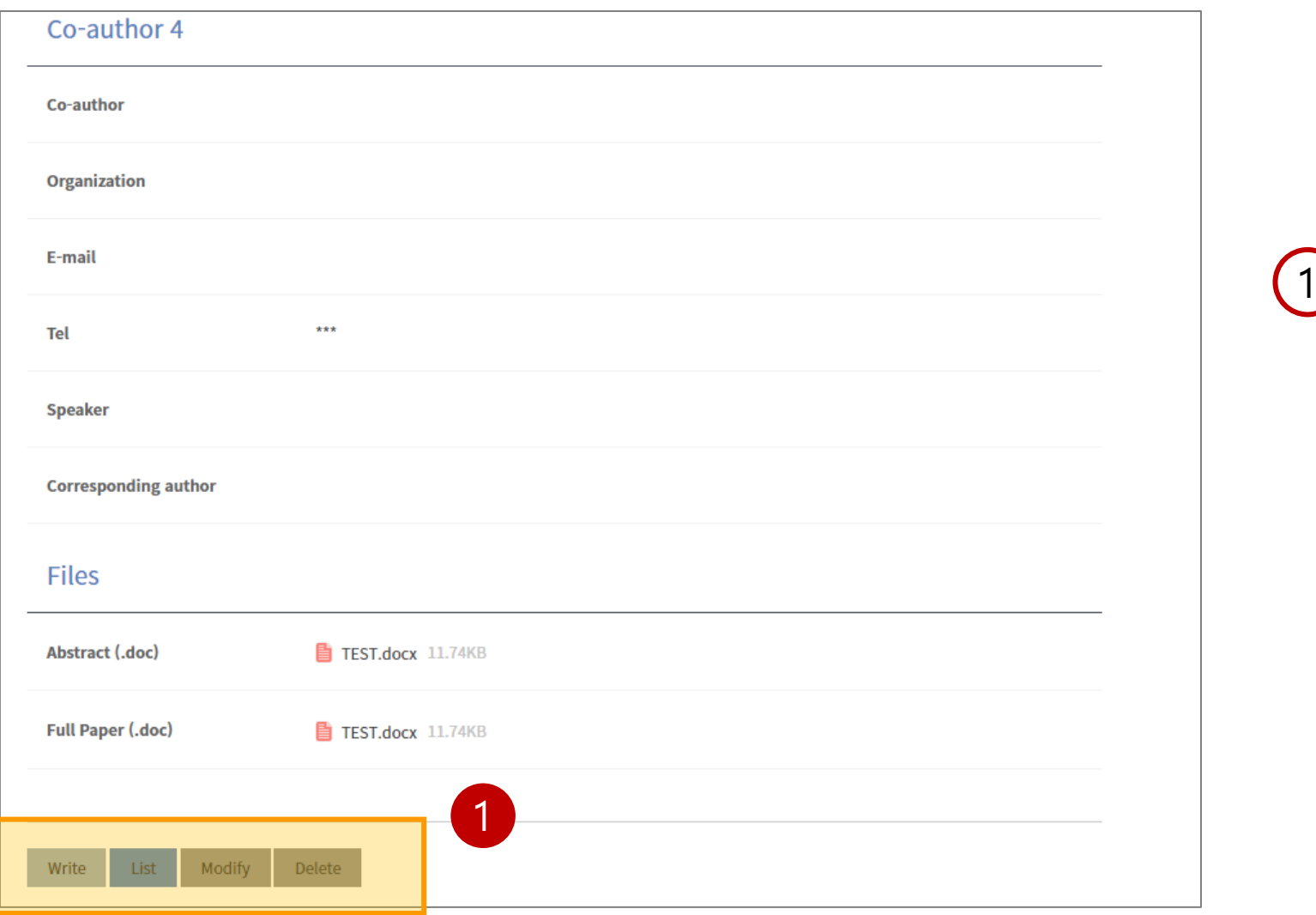

**Check the Edit at the bottom of the page**

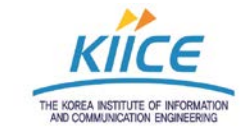